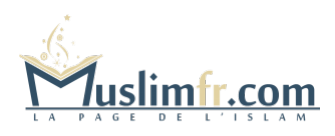

## **[Table de calcul de la Zakâte](http://muslimfr.com/table-de-calcul-de-la-zakate/)**

Ce tableau a été préparé afin de vous simplifier le calcul de la Zakâte. Il vous est offert par les médersas [« Wâhat oul Mouslima »](http://www.ameca-reunion.com/), [« Sâhat oul Mouslim »](http://www.ameca-reunion.com/) et [« Attyab](http://www.medersa.com/) [oul Madâriss«](http://www.medersa.com/) . N'hésitez pas à l'imprimer et à le distribuer aux gens de votre entourage, à vos amis etc. **Il est à noter que ce tableau a été établi en fonction de l'interprétation juridique de l'école hanafite.**

**Pour le télécharger, [cliquez ici avec le bouton droit de votre souris](http://www.ameca-reunion.com/table_calcul_zakate.pdf).** Dans le menu qui apparaitra alors, choisissez « Enregistrer la cible du lien sous… » et indiquez l'emplacement où vous désirez enregistrer le fichier.

Pour le lire, vous devez utiliser le logiciel « Acrobat Reader », qui vous est proposé gratuitement ici :<http://www.adobe.com/fr/products/acrobat/readstep2.html>

<http://muslimfr.com/table-de-calcul-de-la-zakate/>